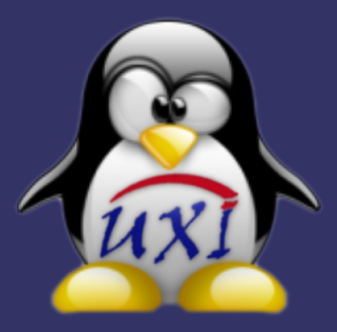

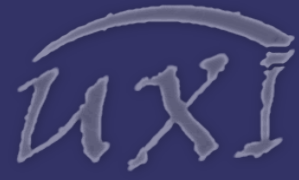

**Revista de Software Libre de la UCI**

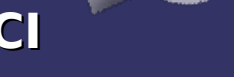

**Número 05**

## **GNU/Linux en los CDI**

### **Noticias**

### **Solución de esta edición:**

Creación de un Repositorio Local en sistemas Debian y Ubuntu GNU/Linux

### **Migración:**

Metodología para la Migración a Software Libre (Parte I)

### **Servicios Libres:**

1er Concurso de Software Libre de la UCI

### **Informática 2007:**

Fábrica de Software Libre. Academia de Software Libre. CENDITEL.

Desarrollo de Software en el entorno de la<br>Universidad Pública Universidad Centroamericana

### **Distribuciones:**

NOVA GNU/Linux una distribución para Cuba hecha en casa

### **Programación:**

PyIDE: Entorno Integrado de Desarrollo para Python.

### **Legalidad:**

Las patentes de Software: Un problema Real

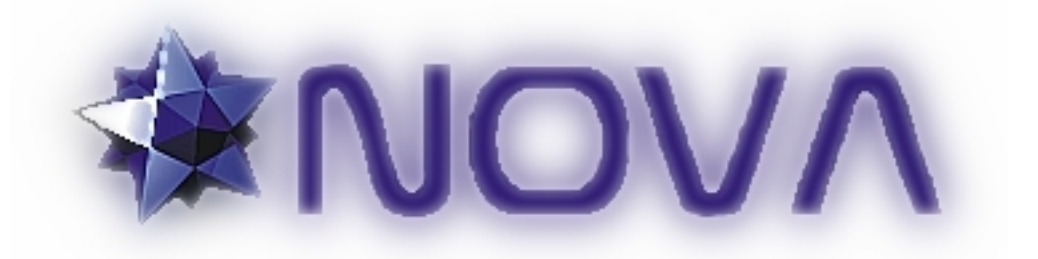

### **GNU/NOVA Una Distribución de Software Libre para Cuba Hecha en Casa**

**V Jornada Científica Estudiantil**

## **¡GNU/Linux en los CDI!**

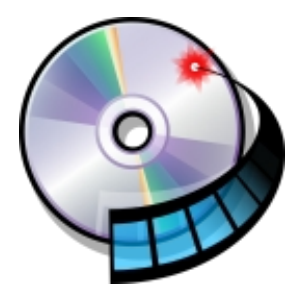

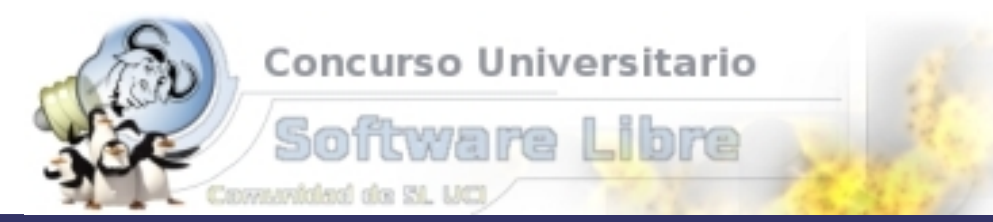

## Open your mind, use Open Source

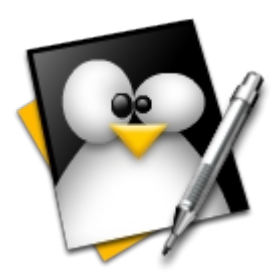

**Redacción: Jorge Luis Betancourt González [jlbetancourt@estudiantes.uci.cu](mailto:jlbetancourt@estudiantes.uci.cu)**

**Abel García Vitier [avitier@estudiantes.uci.cu](mailto:avitier@estudiantes.uci.cu)**

**Yosbel Brooks Chávez [ybrooks@estudiantes.uci.cu](mailto:ybrooks@estudiantes.uci.cu)**

**Coordinación: Abel García Vitier [avitier@estudiantes.uci.cu](mailto:avitier@estudiantes.uci.cu)**

### **Arte y Diseño:**

**Angel Alberto Bello Caballero [aabello@estudiantes.uci.cu](mailto:aabello@estudiantes.uci.cu)**

**David Padrón Álvarez [dpadron@estudiantes.uci.cu](mailto:dpadron@estudiantes.uci.cu)**

### **Revisión y Corrección:**

**MSc. Clara Gisela Scot Bigñot [claragisela@uci.cu](mailto:claragisela@uci.cu)**

**MSc. Graciela González Pérez [gracielagp@uci.cu](mailto:gracielagp@uci.cu)**

### **Colaboradores:**

**Yordan Velez Rodríguez Eiger Mora Moredo Ing. Ramón Paumier Samón Yoandy Pérez Villazón Michel Hernández Rodríguez Daniel Hernández Bähr Noel González Fernández Rodolfo González Pelegrino Angel Guillermo Borjas Almaguer**

> **Patrocinadores Proyecto UNICORNIOS (Versión Digital)**

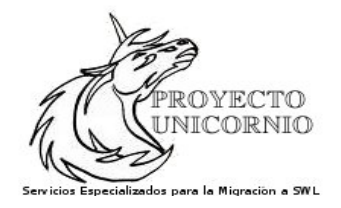

### **Grupo Producción FEU Facultad X (Versión Impresa)**

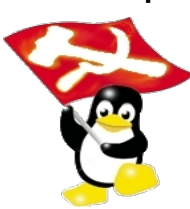

# **Editorial**

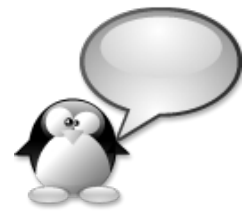

Otro número de UXI, la Revista de Software Libre y Código Abierto de la Universidad de las Ciencias Informáticas ha llegado a sus manos y con ello el esfuerzo y sacrificio de innumerables personas, no sólo del Equipo Editorial, sino también de los colaboradores que invierten un espacio de su tiempo en escribir un artículo o una noticia.

En este número pretendemos hacer llegar a usted un pequeño espacio de la vida de la Comunidad de Software Libre de nuestra Universidad, nuestro país y del Mundo. Prestando especial atención a las actividades que se realizan en nuestra Comunidad.

En esta edición encontrará algunos de los trabajos presentados en el 1er Concurso de Software Libre de la UCI, continuamos con la gustada sección Humor Libre, esta vez con las travesuras de Bilo y Nano y de Raulito el Friki. Hemos decidido dedicar la mayor parte de nuestra publicación al Concurso de SWL y a los trabajos presentados en la V Jornada Científica Estudiantil, precisamente para dar a conocer la labor anónima de tantos y tantos integrantes de nuestra comunidad que día a día laboran en sus ordenadores, escribiendo código, documentación, e incluso ayudando a los más novatos y llevarles a ellos un reconocimiento, pues la labor que desarrollan es invaluable y es precisamente lo que nos caracteriza como Comunidad.

No queremos dejar pasar este número sin llevarles una felicitación a los alumnos de 5to año que ya han discutido sus tesis, las cuales sin duda alguna resuelven problemas puntuales de nuestro entorno e incluso algunos están estrechamente relacionados con el Software Libre. A todos ellos **¡Muchas Felicidades!**

Equipo Editorial UXI – Revista de Software Libre de la UCI.

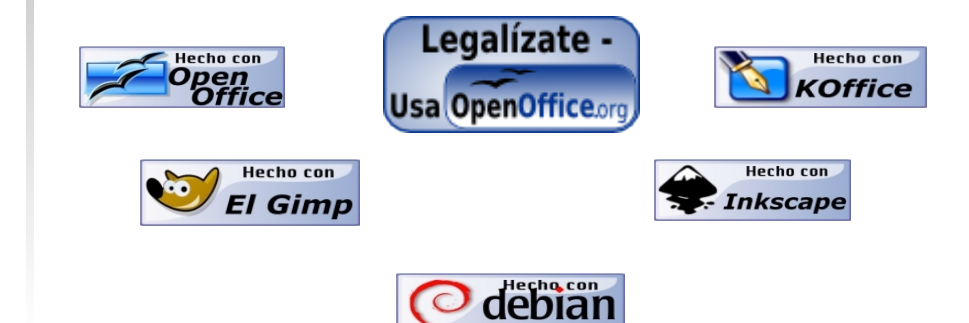

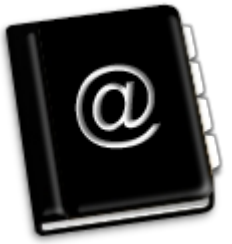

# Contenido

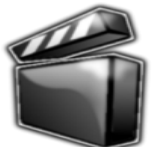

## **GNU/Linux en los CDI**

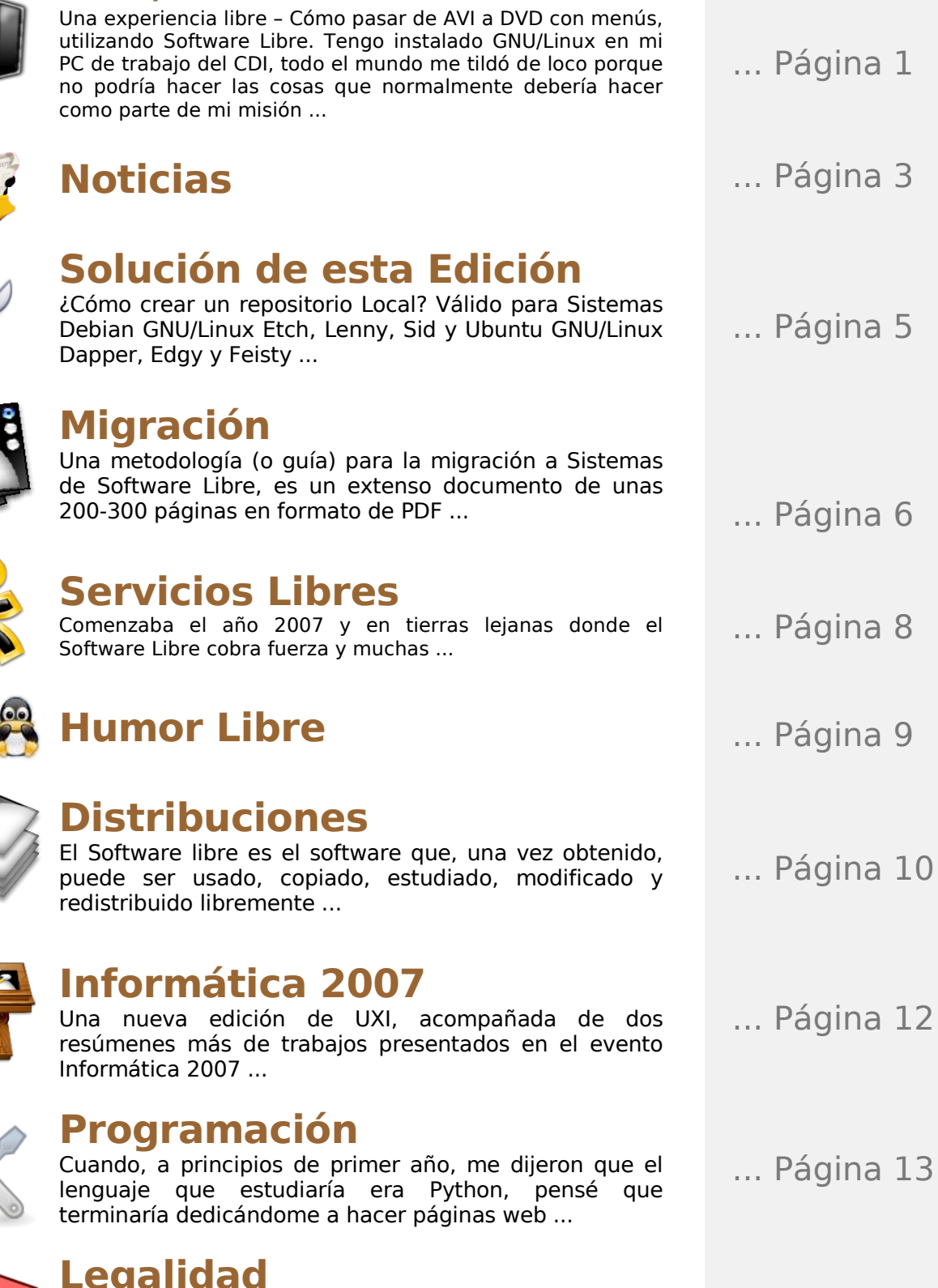

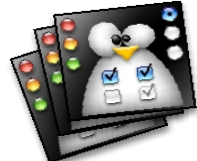

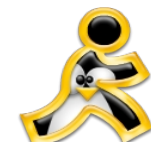

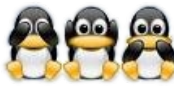

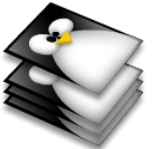

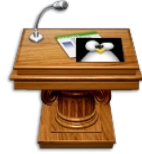

## **Legalidad**

Una patente es un conjunto de derechos exclusivos garantizados por un gobierno o autoridad al inventor de un nuevo producto (material o inmaterial) ...

... Página 15

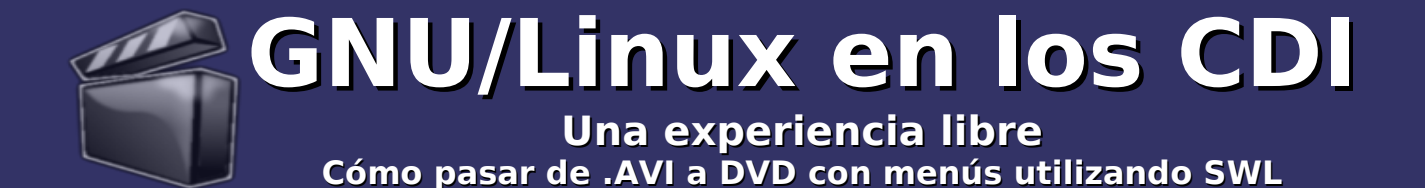

Autor: Yordan Velez Rodríguez [luckymanfar@gmail.com](mailto:luckymanfar@gmail.com)

Muchos médicos cubanos cumplen misión en los CDI (Clínicas de Diagnóstico Integral) venezolanos. Durante meses especialistas sirven como técnicos de laboratorio, informáticos o administradores de redes. Muchos cubanos de diferentes edades han participado en esta linda misión - donde se ha hecho realidad el milagro durante los últimos dos años.

A pesar del enorme esfuerzo que representa este sistema integral gratuito de salud, con altas tecnologías de hardware y software, es poco probable encontrar un sistema operativo GNU/Linux, pues aún nuestros profesionales realizan la mayor parte de su formación sobre plataformas privativas.

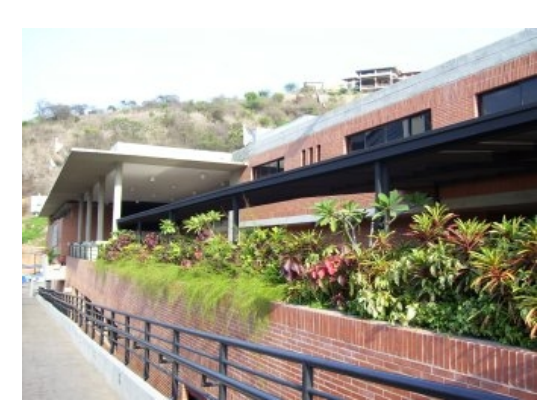

Fotos tomadas al CDI "Dr. Salvador Allende"

#### **Punto de partida de la investigación...**

La mayor parte de los que utilizan los medios informáticos en un CDI son médicos y enfermeras. Es muy común que estos necesiten utilidades herramientas propias de los usuarios comunes, algo que a los especialistas nos resulta bastante difícil de comprender acostumbrados a las consolas y los lenguajes de programación abstractos.

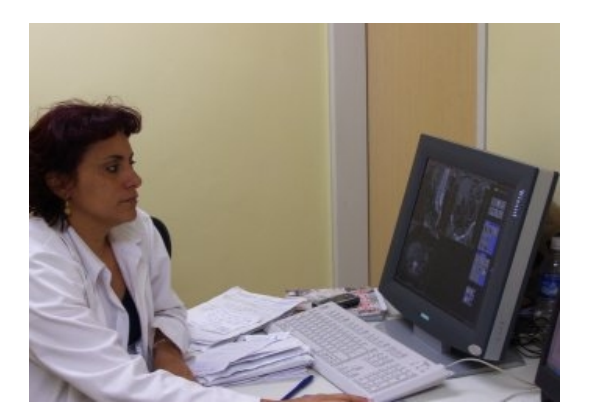

Foto: Doctora utilizando una PC con GNU/Linux

### **Un CDI con GNU/Linux**

Tengo instalado GNU/Linux en mi PC de trabajo del CDI, todo el mundo me dijo "estar loco" porque no podría hacer las cosas que normalmente debería hacer como parte de la misión. Después de unos días de muchas configuraciones y lecturas en internet, logré tener mi PC lista y funcional. Como era de esperar, le instalé Beryl, para que las personas vieran algo gráfico de GNU/Linux, y se enamoraran de él.

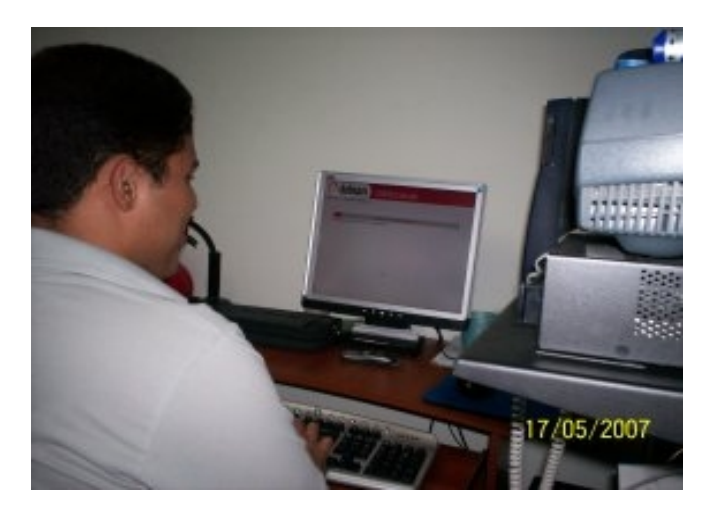

Foto: Autor instalando una distribución de GNU/Linux en su PC

Logré así que varios médicos abandonaran el imperio privativo aunque no del todo, porque la distribución que les he instalado es Xubuntu Feisty Down. Los médicos solicitan continuamente cosas para que uno les ayude a hacer, y entre dichas tareas se encuentra convertir videos en formato AVI, para DVD, se me ocurrió buscar si se podría hacer esto con programas libres y encontré una solución complicada en internet, en un foro de Ubuntu, y que fue reproducida en el portal de la UCI:

#### <http://softwarelibre.uci.cu/modules/news/article.php?storyid=2515>

Una solución tan compleja puede ocasionar muchos retrasos. Decidí utilizar algunos recursos de consola que también estaban presentes en la primera solución, e implementarlo en pocos pasos.

#### **¿Cómo crear DVD/VCD de video a partir de un .avi y un .srt?**

Hace poco sugerí una serie de pasos para crear un disco DVD/VCD a partir de un fichero de extensión avi y su respectivo fichero de subtítulos. Debido a lo extenso y algo confuso que puede ser dicha tarea, hago una nueva propuesta de comandos, mucho más sencilla y óptima, además ya he creado un script que automatiza la labor.

Para nuestro trabajo necesitamos tener instalado el **mencoder**, que lo pueden instalar según las especificidades de cada distribución de GNU/Linux. Una vez instalado el programa, en un fichero de texto, escribimos lo siguiente:

### UXI – Revista de Software Libre de la UCI

## **GNU/Linux en los CDI**

**Una experiencia libre Cómo pasar de .AVI a DVD con menús utilizando SWL**

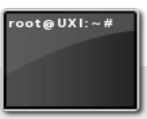

*#! /bin/bash mencoder ovc lavc oac mp3lame \$1 o \$2.avi sub \$3 mencoder \$2.avi of mpeg ovc lavc lavcopts vcodec=mpeg1video: vbitrate=1100 ofps 25 oac lavc lavcopts acodec=mp2:arbitrate=128 srate 44100 vf pp=hb/vb/dr/al/lb o \$2.mpg*

Guardamos el archivo con el nombre que deseemos, por ejemplo mpg2dvd.sh en **/usr/bin** y le damos los permisos suficientes para que cualquiera pueda ejecutarlo. Ahora sólo nos resta mandar a ejecutar el script y tener un tin de paciencia mientras se convierte el video.

*mpg2dvd.sh fichero\_original.avi fichero\_salida fichero\_subtitulo.srt* fichero original.avi: es el nombre (incluyendo la extension) del archivo original. *fichero\_salida:* es el nombre (sin extension) que desea darle al fichero de salida. *fichero\_subtitulo.srt:* es el nombre del fichero que tiene el subtitulaje

Cuando este listo el archivo fichero\_salida.mpg podemos quemarlo con Gnomebaker, K3B, etc... que cualquiera de ellos ofrece interfaz gráfica fácil de usar.

#### **Conclusiones**

Si se compara la primera solución encontrada a la segunda es muy fácil comprender que podemos lograr importantes avances cuando investigamos. Aún más si se compara con la opción "0" de usar Windows, y rehusar las variantes de GNU/Linux. Algunos recomiendan también usar aplicaciones como DeVeDe, pero a veces suele no llegar una información tan valiosa cuando nos encontramos aislados, e internet nos inunda con su redundancia. Siempre recomiendo investigar las mismas.

El uso de software libre hoy en el mundo se ve frenado sólo para los usuarios finales, que muchas veces deben pasar mucho trabajo para lograr cosas que en Windows son simples. En gran medida sucede por la no orientación de los sistemas GNU/Linux a ámbitos y fines comerciales. Es cambiable; sin embargo la voluntad con que enfrentamos la tarea de hacer a nuestros países independientes tecnológicamente.

#### Nota del Editor:

Yordan Vélez Rodríguez, fue el primer coordinador de la comunidad de software libre UCI. Trabajó en la misión milagro como desarrollador de PHP; y fue de los iniciadores del movimiento Debian en la UCI.

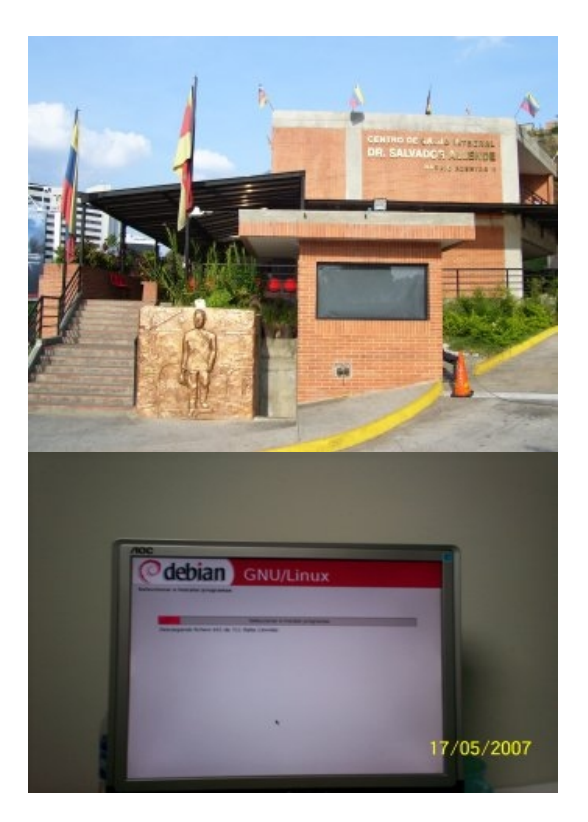

Arriba: CDI "Dr. Salvador Allende" Abajo: Instalación de Debian en la PC de autor

### UXI – Revista de Software Libre de la UCI

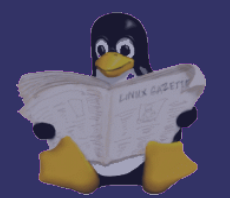

## Noticias

### **Cedega 6.0 ms rpido que Windows Vista**

El sitio Phoronix realizó unas pruebas de performance para averiguar qué tan bien se desempeña el recientemente lanzado Cedega 6.0 para correr juegos de Windows en Linux.

Se evaluaron los juegos Enemy Territory y Doom III en Windows XP SP2, Windows Vista Ultimate y Fedora Core 6 (corriéndolos con Cedega 6.0 y Wine 0.9.32) en una AMD Sempron 3200+ AM2 con 1Gb de memoria DDR2 y Video GeForce 6150. Los resultados fueron sorprendentes:

Cedega 6.0 tuvo el mismo frame-rate que las versiones nativas para Linux de esos juegos y en algunos casos hasta fu mejor. En todos los resultados, y gracias a los problemáticos drivers de Windows Vista, XP y Linux fueron más rápidos que Vista ejecutando todos los juegos.

La diferencia de performance entre Wine 0.9.32 y Cedega 6.0 fu mnima.(30 lecturas)

### **Vulnerabilidades en Sun Java Web Console 2.x y Sun Solaris 10**

Se ha descubierto una vulnerabilidad de seguridad que permitiría a un atacante causar una denegación de servicios o la ejecución de código arbitrario en Sun Java Web Console anterior a la versión 2.2.6 y SunSolaris 10. Como solución se propone actualizar Sun Java Web Console a la versión 2.2.6 o posteriores.

### **Gaim cambia de nombre**

Gaim, el programa de mensajería instantánea multiprotocolo cambia de nombre, ahora será llamado Pidgin, el motivo, es como siempre cosa de licencias, patentes, abogados y empresas con poca visión o de visión borrosa.

### **Nero Linux 3.0 Beta**

a está disponible la versión 3.0 Beta para Linux del popularísimo software de grabación de CDs y DVDs para Windows Nero Burning ROM. Esta nueva versión incluye las siguientes novedades:

- Soporte de Unicode para todos los lenguajes soportados por Nero 7 Premium Reloaded.
- Soporte para grabación de datos en los formatos Blu-Ray y HD-DVD.
- Interface gráfica similar a la de Nero Burning ROM 7.
- $\bullet$  Actualizado a GTK+ 2.0(96)30/4

### **Microsoft ofrece Windows a 3 dólares**

Bill Gates presentó recientemente en Beijing sus planes orientados a dar a los países pobres una nueva oportunidad de ingresar a la era digital. El gigante informático también busca asegurar su propia posición en un importante mercado. Presiones de Linux

Consultado por NYTimes, Orlando Ayala de Microsoft admitió que las presiones que Linux representa llevan a Microsoft a revisar su estrategia. La compañía también busca fidelizar a los clientes del futuro, indicó Ayala.

### **Denegación remota de servicio a través de Ipv6 en el kernel 2.6.x de Linux**

Se ha encontrado una vulnerabilidad en el kernel de linux que puede ser aprovechada por atacantes remotos para provocar una denegación de servicio.

El problema ha sido solucionado en la versión 2.6.20.9 disponible desde: [http://www.kernel.org](http://www.kernel.org/)

### **Listo núcleo de Linux 2.6.21**

Linus Torvalds liberó la versión del código núcleo de Linux, identificada con el número 2.6.21, dos meses después de liberar la versión 2.6.20

### **Dell ofrecerá Ubuntu Linux preinstalado**

Hacía meses que se rumoraba, pero ya es oficial, Dell ofrecerá Ubuntu 7.04 preinstalado. Y es que hasta el propio Michael Dell, el presidente de Dell, usa ya el nuevo Ubuntu 7.04. Os podrá parecer insustancial, pero se trata de un anuncio importantísimo. Hasta ahora, ninguno de los mayores ensambladores de PC se había atrevido a distribuir Linux fuera del mercado de servidores, pero la aparición de distribuciones más amigables como Ubuntu, unido a las grandes críticas a Windows Vista, al que muchos llaman Windows ME II, han podido propiciar este cambio.

### **Quitar barreras al conocimiento: Copyleft y licencias de contenidos alternativa**

El copyleft surge como alternativa al copyright y el sistema tradicional de derechos de autor o propiedad intelectual.

Sus partidarios lo proponen para reducir o eliminar las restricciones de derechos que existen para realizar y distribuir copias de una obra.

## Noticias

### **Un hombre diseña 235 drivers de webcams para Linux**

Impresionante: Un programador francés sentado en el sillón de su casa tranquilamente ha sido capaz de crear 235 drivers de webcams para Linux. Sin respaldo de ninguna empresa y sin ánimo de lucro, simplemente por contribuir

### **Linux domina el mundo de las supercomputadoras**

La escalabilidad de Linux como sistema operativo para grandes sistemas es incuestionable. 376 de las 500 computadoras más potentes del mundo usan una u otra variante de Linux como sistema operativo, según queda reflejado en la última edición de la lista Top 500.

Microsoft, por su parte, ofrece una solución que compite con Linux, pero ninguno de los sistemas de la lista de 500 la usa

### **Zonbu ofrece un ordenador por 100 dólares !!!!!!**

¿Qué os parecería pagar poco por un ordenador a cambio de una cuota mensual? Es la propuesta de Zonbu con esa miniatura que vemos en la foto. La idea es que su precio sea de 99 dólares "de compra" y 12.95 dólares mensuales que nos darían acceso a 25 GB de disco en el servidor de la empresa, donde se almacenarían nuestros datos.

### **El Presidente de Ecuador instará a utilizar el software libre en América Latina**

El presidente de Ecuador, Rafael Correa, instará el sábado, en un mensaje a 17 países del continente americano, a utilizar el software libre en pro de la integración de América Latina y para liberarse de la dependencia tecnológica.

La Presidencia ecuatoriana informó en un comunicado de que Correa difundirá un llamamiento en favor de la utilización del software libre "como medio de garantizar la soberanía y como paso para la integración y liberación de América Latina".

### **Knopix en español**

La primera versión en castellano de Knoppix en DVD ya puede ser libremente descargada. La nueva versión contiene algo más de 4GB comprimidos de archivos, sobre 2.600 paquetes. Más información y descargas en los enlaces que os proporcionamos a continuación:

Knoppix 4.0.1 en castellano: http://www.portalnoticias.net/modules.php?name=D ownloads&d\_op=getit&lid=438 "

### **11 cosas que hago en Linux que no puedo hacer en Windows**

Dan Martin, un diseñador web, ha compilado en su blog una lista de cosas que le han atraído al sistema operativo Linux, que no consigue hacer en Windows. Dan es un entusiasta del software libre, y con algunas de sus aseveraciones puedes estar o no de acuerdo, pero todos podemos beneficiarnos de su experiencia como usuario Linux de larga data.

- Actualizar todo el software de mi sistema en una sola acción.
- Actualizar casi todo, sin reiniciar.
- Mantener mi equipo seguro, sin software que consume mis recursos de sistema, mi tiempo y me fastidia constantemente.
- Correr un sistema completo gratis, sin piratear software y sin violar la Ley.
- Llevo mis configuraciones conmigo a donde vaya.
- Correr Internet Explorer 5.0, 5.5, 6.0, and 7.0 en la misma máquina.
- Entender todo lo que pasa en mi computador.
- Personalizar cada aspecto de mi escritorio.<br>• Beneficiarme de la competencia en
- Beneficiarme de la competencia entre proyectos en cada parte de mi computadora.
- Correr miles de programas excelentes que sólo corren en Linux, como Amarok, Bluefish, Neverball, Gnumeric, K3B, Beryl, gdesklets, y MythTV.
- Aprender y apreciar el valor del software libre.

### **Red Hat prepara su Linux 'universal'**

Una de las empresas de Linux más importantes está preparándose para presentar su distribución de bajo coste "Red Hat Global Desktop", que está orientada a competir con Microsoft en distintos terrenos.

**Infodrez: El Portal de Ajedrez de la UCI cuenta ya con 850 usuarios. Tú puedes ser uno más!!!**

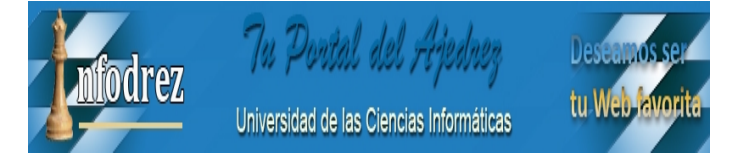

**Tomado del Portal de Software Libre de la UCI**

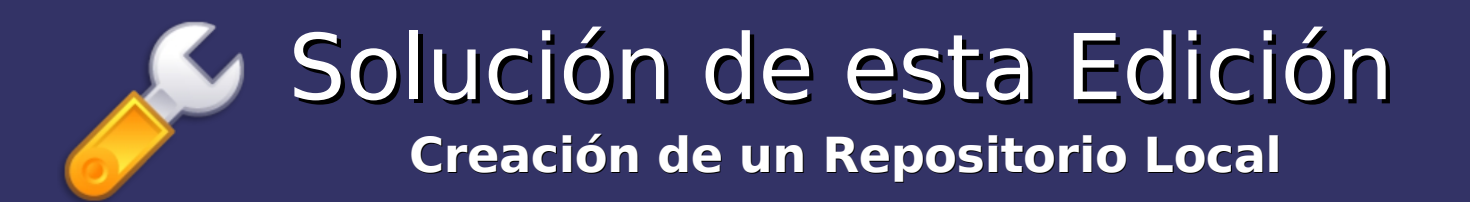

Autor: Eiger Mora Moredo [emora@estudiantes.uci.cu](mailto:emora@estudiantes.uci.cu)

### **Primer Paso**

Instalar el sistema con todo lo que vamos a usar

### **Estructura del Repositorio**

```
carpeta_a accesso(CA) = debian, debian-security, alternative... Ubuntu=ubunty,ubuntu-security,ubuntu-proposed...
..dists
....distribucion = Debian= stable(etch), testing(lenny), unstable(sid)
                  Ubuntu= dapper, edgy, feisty
......seccion = Debian= main, contrib, non-free
               Ubuntu= main, universe, multiverse, restricted
........binary-i386
..pool
```
### **Construyendo la estructura**

Estamos parados en /Home/user/Desktop/CD:

[user] [~/Desktop/CD]\$ install -d debian/dists/etch/main/binary-i386/ **[user] [~/Desktop/CD]\$ mkdir debian/pool** [user] [~/Desktop/CD]\$ ln -s debian/dists/etch debian/dists/stable

### **Copiando los paquetes de la cache del sistema**

**[user] [~/Desktop/CD]\$ cp /var/cache/apt/archives/\*.deb debian/pool**

### **Haciendo el scanpackages**

Necesitamos el paquete dpkg-dev.

```
[user] [~/Desktop/CD/debian]$ dpkg-scanpackages pool/ /dev/null | gzip > 
dists/etch/main/binary-i386/Packages.gz
```
### **Añadiendo el info para el montaje automático**

**[user] [~/Desktop/CD]\$ mkdir .disk [user] [~/Desktop/CD]\$ echo "Debian Etch by eiger" > .disk/info**

### **Construyendo el iso**

Por último, Incluimos todo lo está dentro de la carpeta CD

**[user] [~/Desktop]\$ mkisofs -f -J -R -o cd\_repo.iso CD/ 2>salida-error.log**

## **Más Información en:**

**[http://10.128.50.121/Documentacion/Generales/Crear\\_Reposit](http://10.128.50.121/Documentacion/Generales/Crear_Repositorios/)orios/**

### UXI – Revista de Software Libre de la UCI

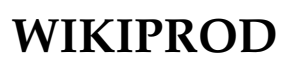

**Visite la Wikipedia de Producción!!! [http://wiki.prod.uci.cu](http://wiki.prod.uci.cu/)**

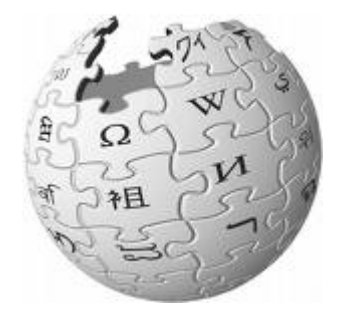

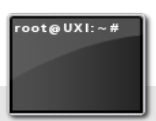

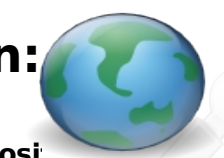

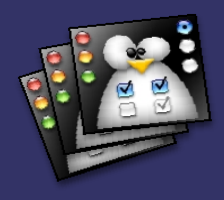

**Metodología para la Migración a Software Libre (Parte I)**

# Migración

Autor: Ing. Ramón Paumier Samón. [rpaumier@estudiantes.uci.cu](mailto:rpaumier@estudiantes.uci.cu)

Una metodología para la migración a Sistemas de Software Libre, es un extenso documento de unas 200-300 páginas en formato de PDF, lo que hace molesto su estudio y difícil su compresión. Si Ud. es de los que han comprendido la necesidad de la migración y se han iniciado en ese largo y complejo proceso, entonces sabrá que esto que le digo no es nada nuevo, y ese, es uno de los primeros contratiempos a los que se enfrenta.

Los deseos de elaborar un proceso de migración acorde a las necesidades actuales y, por sobre todas las cosas, "propio" , obligaron a la búsqueda de intentos de migración en una amplia gama de países. Finalmente, 5 de ellos fueron escogidos, considerando los importantes aportes y las interesantes soluciones que ofrecían ante complejas situaciones: Las Directrices de la Unión Europea, el Plan Nacional para la Migración de Venezuela, el Plan Nacional para migrar las Entidades Públicas de Perú, la Guía de la Universidad de los Andes en Venezuela y la de la Universidad de Misiones en Argentina.

Fruto de una investigación de varios meses, como parte del Trabajo de Diploma del autor de este artículo, ahora es posible comprender mejor y de una manera más ilustrativa, qué, con quién, cuándo y cómo hacer efectivo un empeño de tal magnitud. Les propongo en esta ocasión, un acercamiento a la primera de las 3 etapas que componen la metodología.

### **Etapa 1: Preparación**

Las Directrices europeas insisten en definir el proyecto desde el principio con la mayor cantidad de detalles posibles. Optan por la justificación temprana del por qué migrar y prueban a menor escala las fases del proyecto una vez definido. Sin embargo, consideran la formación de los usuarios como algo trivial que debe implementarse una vez que se haya migrado.

Perú aboga como parte de la preparación, por la sensibilización institucional respecto a la migración a Software Libre y la organización institucional para la implementación del Software Libre, lo que se considera indispensable para emprender cualquier intento de este tipo. Proponen la elaboración, de conjunto con la administración de la institución, el plan de migración e instan a esta, a elaborar un plan de acción institucional para apoyar la migración y exigen se chequee su cumplimiento. Esta guía alerta sobre la necesidad de un levantamiento informático, de hardware,

software e intelectual, para evaluar el grado de factibilidad de la migración y el conocimiento especializado del personal de informática existente en la institución, que será el encargado del desarrollo del proceso. Se determina la mejor alternativa para migrar en base a la tecnología, los servicios que se bridan y el presupuesto del que se dispone.

A diferencia de los documentos anteriores, que intentan minimizar el proceso de migración y hacerlo en el óptimo y/o menor tiempo posible, el Plan Nacional de Migración de Venezuela propone más bien un proceso a largo plazo y en el que definitivamente habrá que hacer determinados ajustes, aunque, sin dejar lugar a dudas, este constituye un claro ejemplo de los sólidos pasos del proceso revolucionario venezolano. Esta propuesta centra su etapa de preparación en la introducción de la filosofía del Software Libre tanto en el sistema educacional como en la administración pública, en el lanzamiento de campañas de divulgación del mismo y la firma de convenios para garantizar todo lo anterior. Proponen la creación y puesta en funcionamiento de un portal para dar información y soporte a los usuarios.

Resulta interesante el aporte que realiza la guía de migración de la Universidad de Misiones que propone el dictado de cursos a los administrativos de la institución, con el fin de actualizarlos y tener un contacto más estrecho con los programas que utilizan diariamente y al personal en funciones técnicas o especialistas informáticos, con el fin de capacitarlos. Así como, la introducción de determinadas herramientas en el ámbito cotidiano como el caso de navegadores y paquetes ofimáticos, para ir familiarizando a los usuarios y no exista mucha resistencia al cambio.

Basado en estos análisis, se arriba a la conclusión, de que un futuro proceso de migración de software propietario a Software Libre, deberá desarrollar durante su etapa de preparación, el cumplimiento de las siguientes fases:

1. **La justificación de la migración,** fase importante que definirá el grado de comprometimiento de los usuarios con la necesidad del proceso y donde se realizará:

- La evaluación de los costos de uso de una u otra plataforma. Incluso podrán evaluarse los costos de acometer la migración,
- La evaluación de las aplicaciones, buscando el equivalente óptimo a las aplicaciones propietarias,
- El análisis de las ventajas del uso de esta nueva plataforma libre.

**Página 6**

## Migración

### **2. La planeación de la migración,** que incluirá:

- La realización del levantamiento informático con vistas a prevenir incongruencias de hardware y software, además de evaluar el capital humano del que dispone la institución para la realización de la migración,
- La elaboración del Plan de Migración a Software Libre por parte de los especialistas encargados,
- La sensibilización de la institución con la realización del proceso y la organización de la misma para acometerlo, mediante la elaboración conjunta del plan de acción institucional que permitirá seguir de cerca y más que eso, garantizar el desarrollo exitoso del proceso.
- La formación y capacitación de la mayor cantidad de personal posible para intervenir en la realización del proceso y acometer labores de soporte, durante la migración y posterior a esta.

### **3. Las pruebas pilotos al diseño,** momento indicado para:

- Valorar el Plan de acción de la institución.
- Probar en tiempo real todo lo planificado.

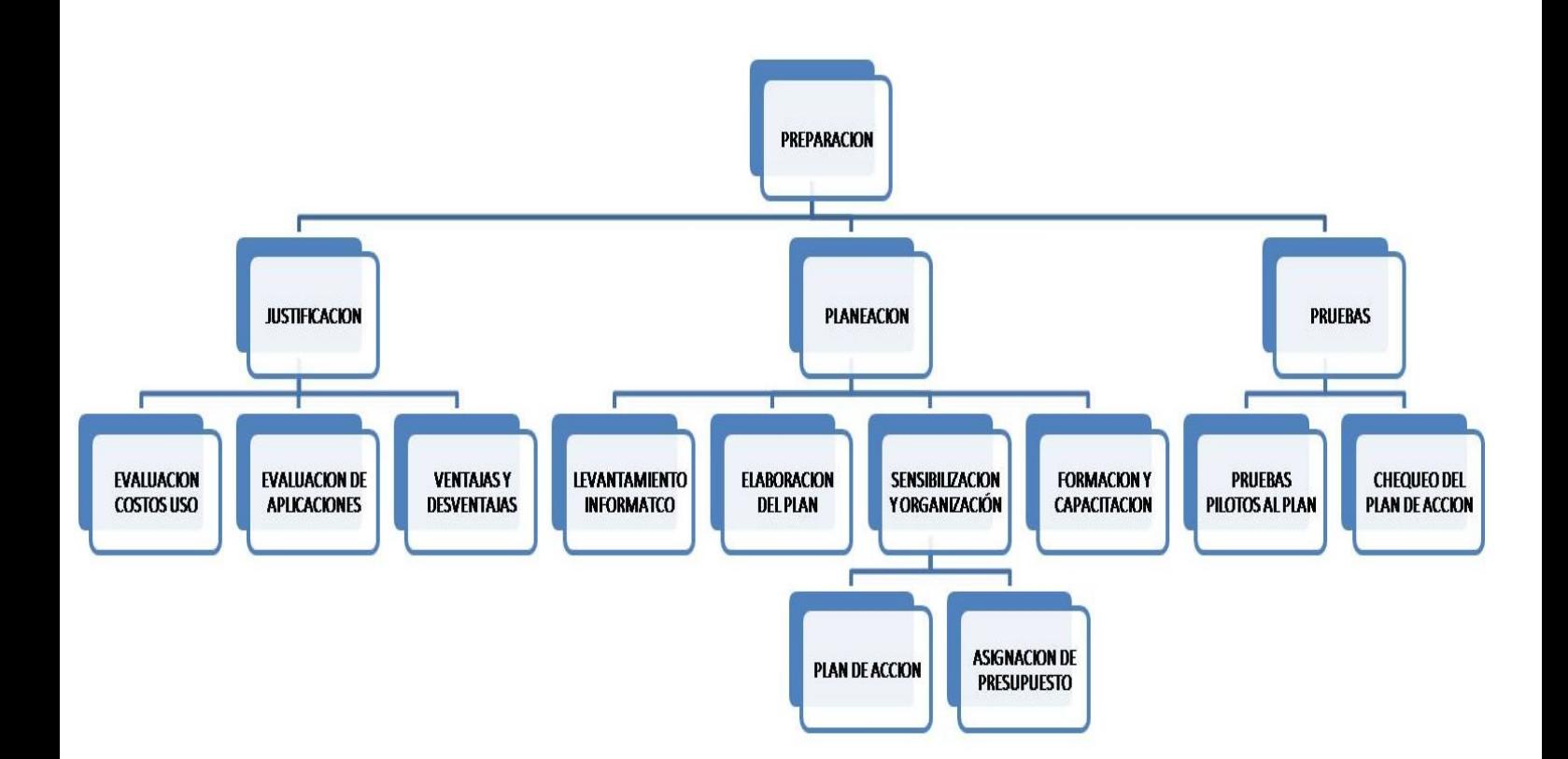

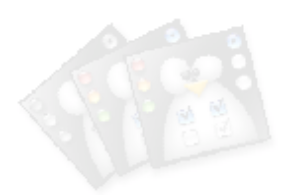

**Página 7**

Servicios libres **Concurso de Software Libre de la UCI**

Yoandy Pérez Villazón. [yvillazon@estudiantes.uci.cu](mailto:yvillazon@estudiantes.uci.cu) Coordinador General del 1er Concurso Universitario de Software Libre de la UCI.

A inicios del año 2006 y en tierras lejanas donde el Software Libre cobra fuerza y muchas personas trabajan por mantener dicha filosofía se lanzó el 1er Concurso Universitario de Software Libre en España , minutos más tarde y a través de las ya originales alertas de Google la noticia del evento se paseó por el mundo , al poco rato a alguien se le ocurrió la idea de la realización del concurso aquí en la UCI y entonces desde ese momento comenzamos a soñar nuestro 1er Concurso Universitario de Software Libre.

Concluyó el pasado curso y entonces en la etapa de las BET con gran cantidad de tareas como la realización del primer curso de GNU/Linux para los IPIs del país y la grabación de las primeras teleclases se comenzaron a escribir las primeras ideas y bases de nuestro concurso.

Al iniciarse el curso escolar 2006-2007 se comenzó con el estudio de la propuesta inicial , se valoraron ideas nuevas en la reunión de la Comunidad de Software Libre de la UCI y comenzamos a trabajar verdaderamente en el fin propuesto, estudiamos los distintos weblogs de internet para elegir cuál utilizaríamos para montar los trabajos del concurso , utilizando las ventajas del Software Libre tomamos los logos del concurso de Software Libre lanzado en España para adaptarlos al nuestro y realizar nuestra propia versión , y montamos entonces todo el sistema para la realización del mismo , el día 23 de marzo durante una reunión mensual de la Comunidad de Software Libre de la UCI lanzamos la versión 0.1 de las bases que ya se habían redactado y el día 4 de abril se abría la fase de inscripción de los trabajos, el día 23 de abril cerraba entonces la fase de

inscripción y todos los trabajos inscritos que fueron aprobados entonces comenzaban la realización e implementación de sus proyectos. Al cerrar las inscripciones contábamos entonces con un total de 16 trabajos , algunos de gran calidad y utilidad práctica para los usuarios de GNU/Linux y otros de gran información acerca de lo que significaría una migración hacia otra plataforma, los trabajos presentados se exponen en la Tabla 1.

El día 23 de mayo en la noche celebrábamos el concurso en el docente 3 (chino), con la participación de 12 de los trabajos inscritos inicialmente , los resultados aún no los tenemos, pero lo que si sabemos de antemano es que el concurso cumplió las expectativas: todos aprendimos un poco más sobre el Software Libre y pusimos a disposición de los demás nuestros conocimientos de una manera colaborativa como nos ha enseñado el Software Libre y su filosofía de trabajo en equipo.

Desde ya , felicitaciones a los participantes y nos vemos el próximo curso con la realización del 2do Concurso Universitario de Software Libre de la UCI.

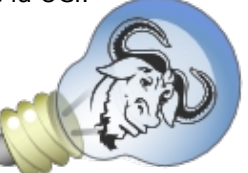

Concurso Universitario de Software Libre

**Página 8**

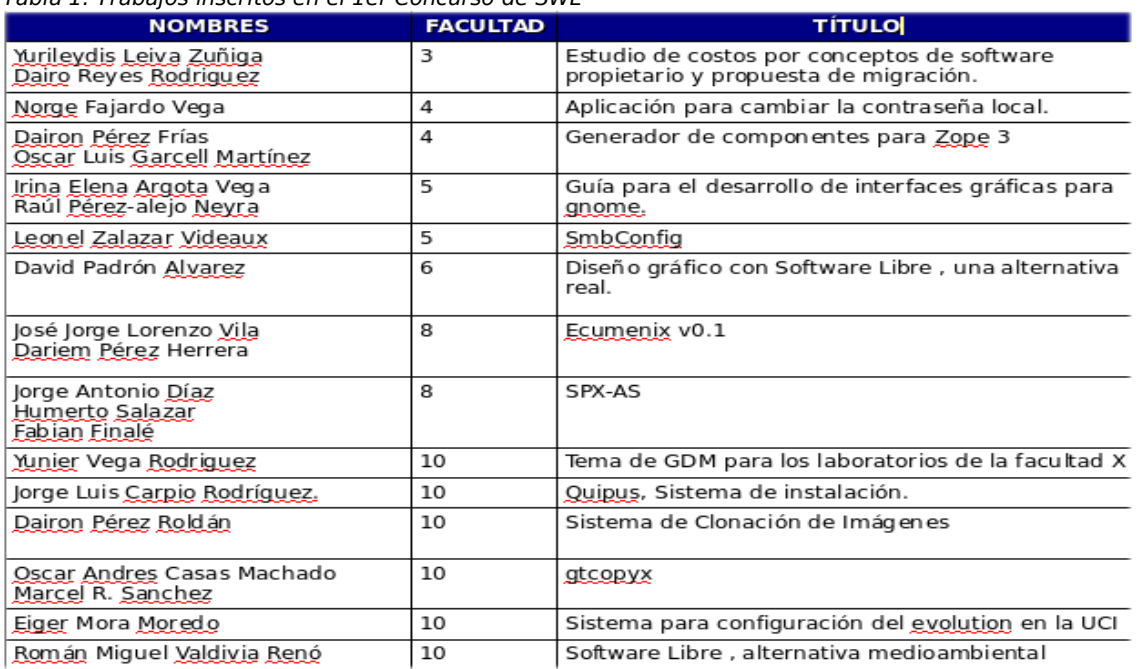

Tabla 1: Trabajos inscritos en el 1er Concurso de SWL

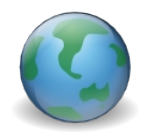

**Más Información en: <http://10.33.20.38:3389/concurso-swl>**

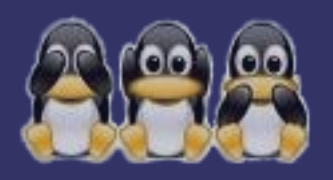

# Humor libre

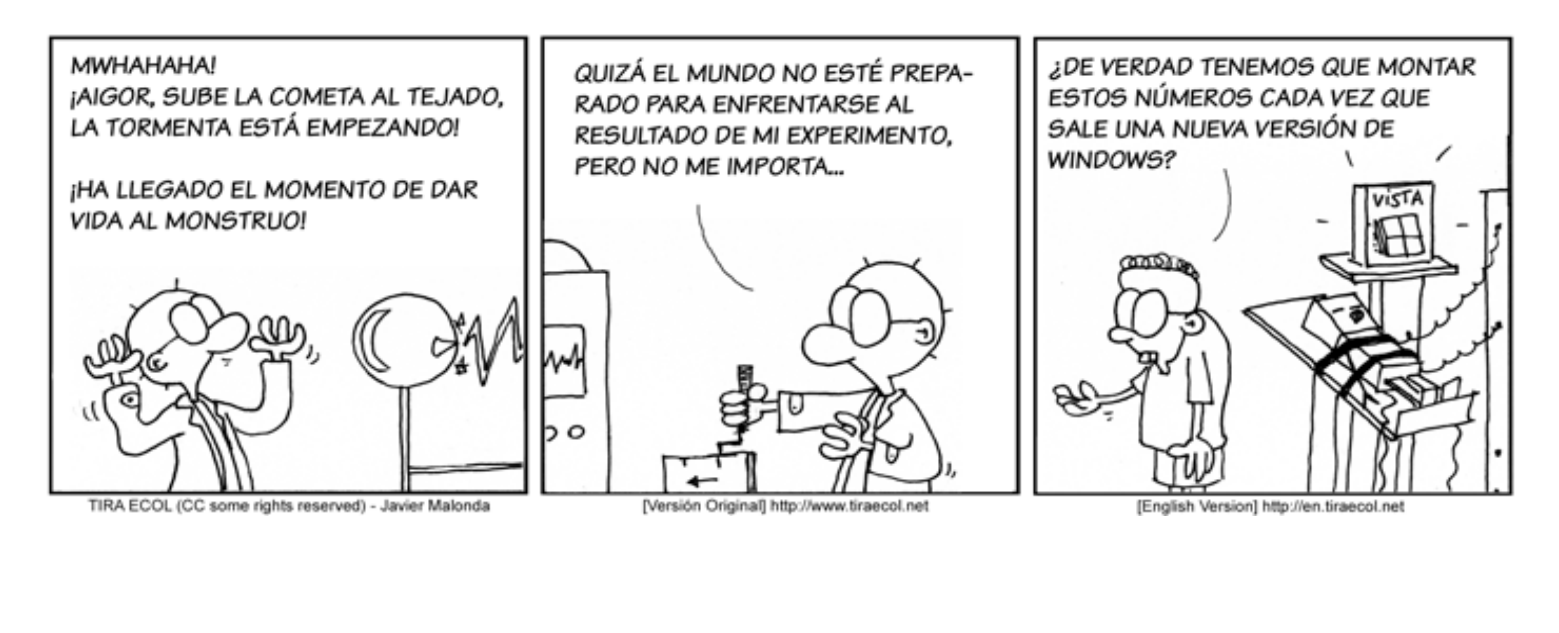

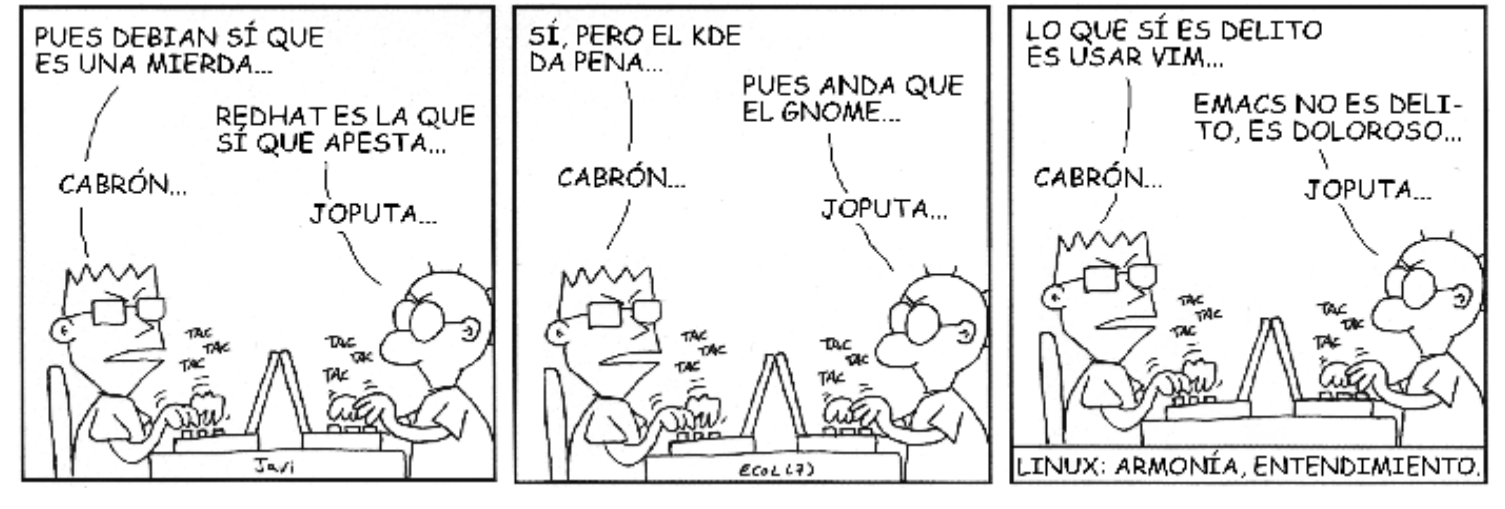

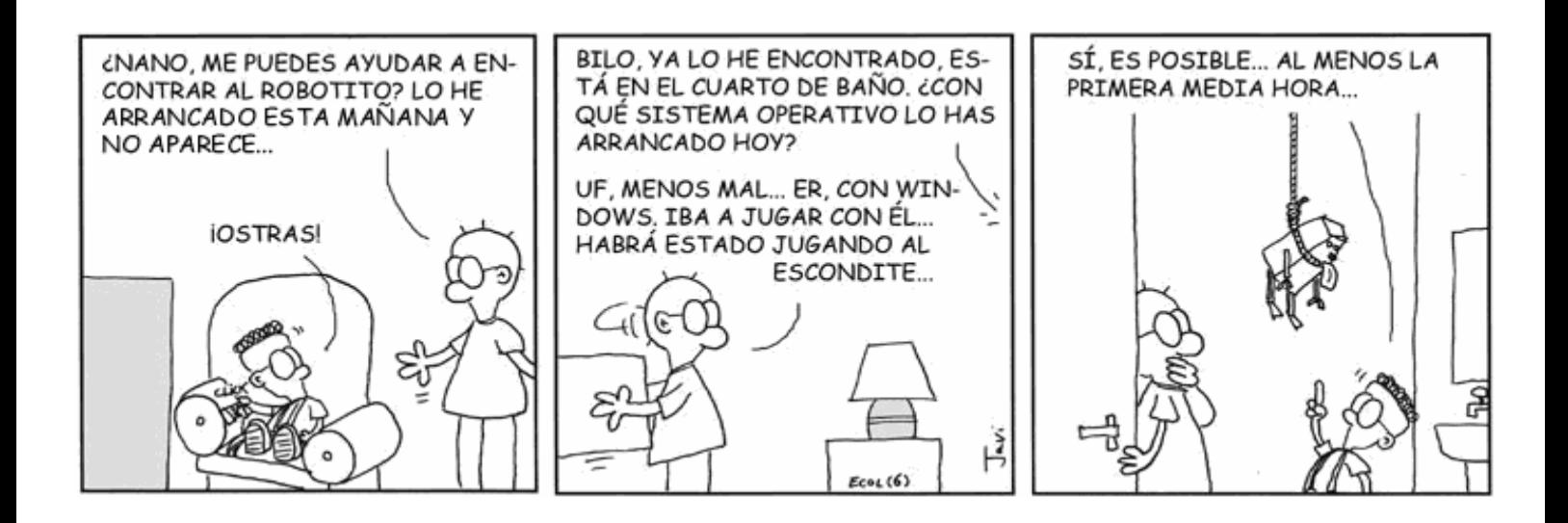

## UXI – Revista de Software Libre de la UCI

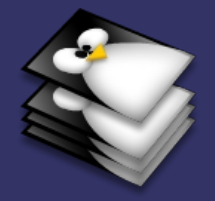

## Distribuciones

Autor: Michel Hernández Rodríguez [mhrodriguez@estudiantes.uci.cu](mailto:mhrodriguez@estudiantes.uci.cu)

### **NOVA GNU/Linux**

### **Introducción**

### Introducción

El Software libre es el software que, una vez obtenido, puede ser usado, copiado, estudiado, modificado y redistribuido libremente. El mismo suele estar disponible gratuitamente en Internet, o a precio del coste de la distribución a través de otros medios; sin embargo no es obligatorio que sea así y, aunque conserve su carácter de libre, puede ser vendido comercialmente.

De acuerdo con tal definición, el software es "libre" si garantiza las siguientes libertades:

● "libertad 0", ejecutar el programa con cualquier propósito (privado, educativo, público, comercial, etc.)

● "libertad 1", estudiar y modificar el programa (para lo cuál es necesario poder acceder al código fuente)

● "libertad 2", copiar el programa de manera que se pueda ayudar al vecino o a cualquiera

"libertad 3", mejorar el programa, y hacer públicas las mejoras, de forma que se beneficie toda la comunidad.

Es importante señalar que las libertades 1 y 3 obligan a que se tenga acceso al código fuente. La "libertad 2" hace referencia a la libertad de modificar y redistribuir el software libremente licenciado bajo algún tipo de licencia de software libre que beneficie a la comunidad.

### **¿Qué es una Distribución?**

Una distribución es un conjunto de aplicaciones reunidas por un grupo, empresa o persona para permitir instalar fácilmente un sistema operativo. En general se destacan por las herramientas para configuración y sistemas de paquetes de software a instalar.

Existen numerosas distribuciones de Linux en el mundo (también conocidas como "distros"), ensambladas por individuos, empresas u otros organismos. Cada distribución puede incluir cualquier número de software adicional, incluyendo software que facilite la instalación del sistema. La base del software incluido con cada distribución incluye el núcleo Linux o kernel, al que suelen adicionarse también varios paquetes de software.

Las herramientas que suelen incluirse en las distribuciones de este sistema operativo se obtienen de diversas fuentes, incluyendo de manera importante proyectos de código abierto o libre, como el GNU y el BSD.

### **La distribución Nova. Su Origen.**

Fue un proyecto pensado y creado desde sus inicios por 2 estudiantes de 5to año pertenecientes a la Universidad de las Ciencias Informáticas, donde en la actualidad ejercen como profesores cumpliendo de esta forma con su servicio social, cuyos nombres son **Anielkis Herrera González y Yoandy Rodríguez Martínez** los cuales llegaron a concretar muy certeramente sus ideas con la creación del proyecto NOVA, en dicha institución.

Nova es una distribución que hereda de Gentoo/Linux los componentes base de su arquitectura. El sistema de selección y la filosofía de desarrollo han sido asimilados y transformados en herramientas con una mejor integración con el escritorio.

A pesar de la variedad de distribuciones de Linux en existencia, pocas de ellas implican un proceso real de desarrollo u optimización sino que consisten en el ensamblado de paquetes de una distribución base en forma de solución o muestra, y la mayoría no permite optimizaciones o personalizaciones para entornos específicos o sistemas dedicados.

Una distribución desarrollada en nuestro país no sólo podría ser orientada y optimizada según nuestras necesidades de migración y desarrollo de software sino que también proporcionaría una plataforma para la investigación y la producción a pequeña, mediana y gran escala.

Uno de los principales objetivos de este proyecto, es desarrollar una distribución de GNU/Linux adaptada a las necesidades de migración, servicios y aplicaciones de nuestro país y clientes. Siempre teniendo en cuenta una estructura de desarrollo de versiones justamente a la medida, según varíen las necesidades originales de la migración y clientes.

### **¿Por qué desde Gentoo-Linux?**

Gentoo Linux es un producto que gana usuarios aceleradamente en todo el mundo. Es una

## Distribuciones

distribución especial que aunque no esta pensada para usuarios noveles puede adaptarse a las necesidades específicas de cualquiera.

Gracias a una tecnología denominada Portage, Gentoo Linux puede convertirse en un servidor ideal, estación de trabajo para desarrollo, escritorio profesional, sistema para juegos, o solución para cualquier otro uso. Dada su casi ilimitada adaptabilidad, denominamos a Gentoo Linux como una metadistribución.

### **Desarrollo de utilidades**

La configuración y administración de un sistema Linux es usualmente un proceso complicado que implica el conocimiento acerca de varios archivos o procedimientos que normalmente escapan del interés del usuario común. El directorio /etc/ , donde radica los archivos de configuración de cada programa instalado en el sistema, cuenta con aproximadamente 2190 archivos en un sistema típico, de estos cerca de 2179 están relacionados con los parámetros de funcionamiento de algún programa.

Estos archivos a pesar de estar mayormente en texto plano, cuentan una gran variedad de formatos y reglas que en caso de violarse podrían alterar la estabilidad del sistema. En el caso de Gentoo Linux existen varios scripts que se ejecutan automáticamente al instalar un nuevo software que eliminan una pequeña parte de esta barrera, pero aún así el usuario tiene que recordar nombres y modos de invocación para cada uno.

La solución Nova LNX a este problema consiste en la introducción de software utilitario que englobe los aspectos de configuración, instalación de aplicaciones y mantenimiento del sistema. Estas utilidades además se integran al modelo de seguridad.

Actualmente se han desarrollado herramientas para la instalación del sistema, la configuración de carpetas compartidas utilizando el protocolo SMB, un panel de control central de aplicaciones, un buscador de informaciones sobre programas instalados en la distribución, un instalador de la distro y la instalación de nuevos paquetes entre otros.

### **LiveCD**

Este se ha ido perfeccionando en la medida en que se han desarrollado algunos aspectos muy importantes para toda distribución, como es el caso de la creación de los LiveCD.

Un LiveCD es básicamente un sistema que se ejecuta en un entorno restringido el medio físico y es de solo lectura (a diferencia de otras tecnologías

como el LiveUSB donde el soporte es de lectura escritura) y que se apoya principalmente en tecnologías del BIOS que permiten elegir al dispositivo CDROM como primario para el encendido del PC.

Debido a que este tipo de sistema no puede crear archivos temporales en el medio físico se utilizan puntos de montaje creados con cualquiera de los sistemas de archivos en memoria de Linux (ramfs o tmpfs) siendo el último el más utilizado al no tener restricciones acerca de la cantidad de memoria a la que puede acceder.

### **El Mantenimiento**

El mantenimiento de un producto es parte fundamental de su ciclo de producción. En el caso de Nova el mantenimiento y creación de nuevas versiones es efectuado a partir de los reportes de error de Gentoo-Linux y la retroalimentación de los usuarios. Las facilidades del portage de señalar paquetes como inestables o potencialmente peligrosos permite organizar mejor el trabajo y generar parches al código o personalización defectuosa.

El servicio de atención al usuario incluye:

- Actualizaciones del portage.
- Avisos utilizando el sistema GLSA.
- Actualizaciones del repositorio e inclusión de nuevo software.

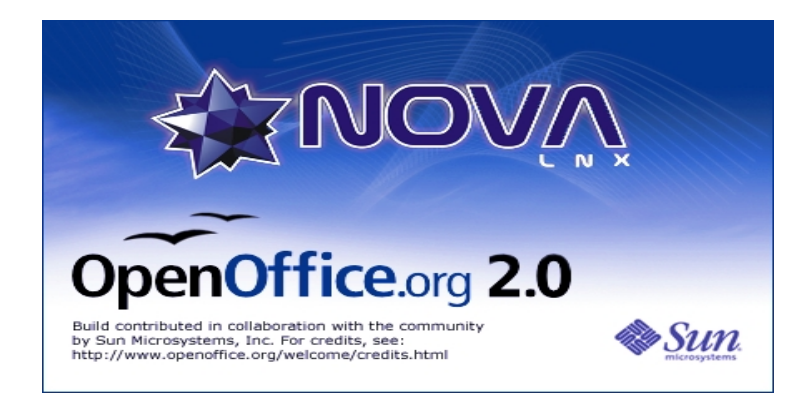

Figura 1. Logo de NOVA GNU/Linux

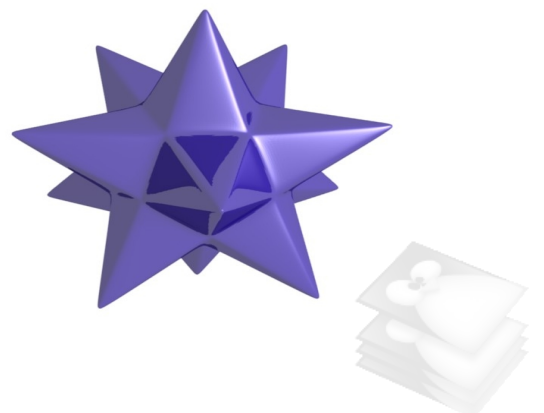

## UXI – Revista de Software Libre de la UCI

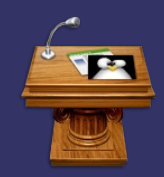

# Informática 2007

### **FÁBRICA DE SOFTWARE LIBRE. ACADEMIA DE SOFTWARE LIBRE. CENDITEL**

Autores:

Blanca Abraham, Johana Alvarez, José Aguilar, Oswaldo Terán {blanca,jalvarez}@funmrd.gov.ve {aguilar,oteran}@ula.ve

Fundación para el Desarrollo de la Ciencia y la Tecnología. FUNDACITE. Universidad de Los Andes. ULA Venezuela.

Según las políticas decretadas por el Gobierno Nacional para impulsar la soberanía tecnológica, desde la ciudad de Mérida, como Núcleo de Desarrollo Endógeno en TIC, se diseña la conformación del Centro Nacional de Desarrollo e Investigación en Tecnologías Libres (CENDITEL), con el apoyo de la Universidad de Los Andes y FUNDACITE Mérida.

Uno de los objetivos de este centro es el desarrollo e investigación en software libre y entre sus proyectos mas relevantes en esta área se encuentra la Fábrica de Software Libre (FSL) y la Academia de Software Libre (ASL), orientadas a desarrollar sistemas que puedan cubrir parte de la demanda nacional de software Libre y realizar entrenamientos y transferencia tecnológica.

### **DESARROLLO DE SOFTWARE EN EL ENTORNO DE LA UNIVERSIDAD PÚBLICA CENTROAMERICANA (DEPRIMIDO TANTO EN LO ECONÓMICO COMO EN LO SOCIAL)**

Autores: Carlos Juan Martín Pérez k@ues.edu.cu

> Universidad de EL Salvador (UES) El Salvador

Todo el software de gestión académica y el que en el presente se está comenzando a abordar al respecto de la gestión financiera de esta Institución está desarrollado utilizando intensivamente sistemas basados en Debian GNU/Linux, inicialmente en el lado servidor, y desde el 2004 se ha iniciado una lenta pero firme progresión a su adopción como sistema operativo del lado cliente dada su estabilidad y sencillez de uso una vez configurado y adaptado a las necesidades particulares del usuario.

El uso de Software Libre en general y de Debian como distribución en particular ha sido absolutamente crucial en la sostenibilidad y consolidación de esta iniciativa: el entorno que rodea a las universidades públicas centroamericanas (a excepción de las Costarricenses y las Panameñas) es de una extrema pobreza debido al escaso apoyo económico gubernamental, por lo que la gratuidad ha sido un elemento indispensable, así como de una alta inestabilidad en lo que a sustentación política de proyectos de desarrollo se refiere (ya sea por enfrentamientos electorales de autoridades, rencillas históricas, demandas salariales, etc.)

**Página 12**

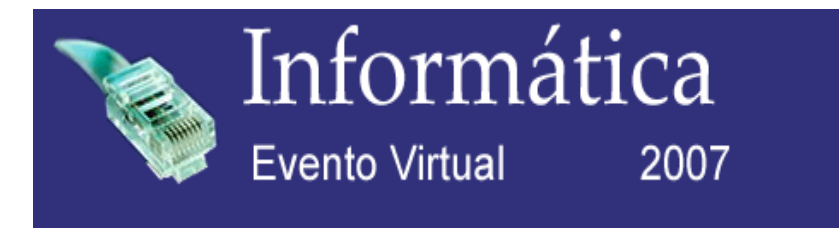

## **Ponencias disponibles en:**

http://10.128.50.121/Documentacion/Publicaciones/06 Febrero 2

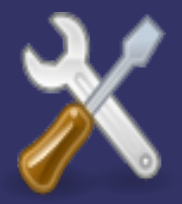

Programación

Autores: Daniel Hernández Bähr [dbahr@estudiantes.uci.cu](mailto:dbahr@estudiantes.uci.cu) Noel González Fernández [ngonzalezf@estudiantes.uci.cu](mailto:ngonzalezf@estudiantes.uci.cu)

### **Entorno de Desarrollo para Python**

Cuando, a principios de primer año, me dijeron que el lenguaje que estudiaría era Python, pensé que terminaría dedicándome a hacer páginas web, no podía estar más equivocado. Hoy por hoy, desarrollo todas mis aplicaciones de escritorio en Python, una de ellas es el centro de este artículo.

### **¿Qué es?**

PyDE (Python Development Environment por sus siglas en inglés) es, como su nombre lo indica, un entorno de desarrollo hecho por y para Python.

La interfaz gráfica de usuarios está diseñada en la versión 2.12.1 de Glade y se parsea utilizando el binding PyGtk de Python para Gtk. El código se escribió en el editor SciTe en su versión 1.71.

Está diseñado para correr sobre un sistema GNU/Linux con escritorio Gnome, pero por las características de portabilidad del lenguaje y las librerías usadas solo requiere el gestor de ventanas xorg.

### **¿Por qué hacerlo?**

Hubo 2 motivos que nos impulsaron al desarrollo de **PyDE.** Consolidar los conocimientos que adquirimos en nuestro primer año en la Universidad en las asignaturas Introducción a la Programación y Programación I.

La carencia de un entorno de desarrollo para Python libre y con un diseñador de interfaces para **Gtk**.

### **¿Qué hace?**

Aunque aún se encuentra en una etapa muy temprana de su desarrollo ya cuenta con algunas de las funcionalidades básicas inherentes a todo entorno de desarrollo:

- Creación y edición de proyectos.
- Trabajo con varios módulos en un mismo proyecto.
- Coloreado de sintaxis (incluye, Números de línea y resaltado de la línea actual).
- Completamiento de código (en una versión muy básica aún).
- Ejecución de código en consola.

Es válido, así mismo, recalcar que el módulo utilizado en la simulación de la consola no está incluido por defecto en la mayoría de las distribuciones más utilizadas, quedando de esta manera como una dependencia.

### **¿Qué falta por hacer?**

Aunque bastante se ha hecho aún queda mucho trabajo por delante. En el momento en que se redacta este documento nos encontramos trabajando en el completamiento de código y el diseñador para interfaces gráficas de usuario con **Gtk**. Pensamos así mismo, paulatinamente, incorporar otros lenguajes, principalmente **Perl** y **Bash**.

Completamiento de código (en una versión más potente):

Su función es facilitar al usuario la creación del código, reconociendo en todo momento qué elementos intenta usar y mostrárselos de forma tal que pueda seleccionar un identificador de una cantidad de caracteres relativamente larga con un click o usando unos pocos caracteres.

Se divide en 4 problemas fundamentales:

Definir qué palabra está tecleando el usuario. Para ello utilizamos una expresión regular sencilla que determina si el caracter entrado por el usuario es alfanumérico o un subrayado ("\_") y buscamos hacia el principio de la palabra mientras el caracter anterior cumpla con la misma condición, ello garantiza en todo momento conocer qué palabra está tecleando el usuario.

## Programación

Conocer en todo momento los identificadores que está utilizando el usuario en su proyecto. Si el caracter introducido no cumple con la condición del punto anterior entonces buscamos el texto de todos los módulos que no estén actualizados -por no actualizado se entiende que se halla hecho algún cambio y no halla sido registrado- y se construye un diccionario o tabla hash para cada módulo con todos los identificadores declarados en él. Por último se actualizan los módulos no actualizados de forma tal que no sea necesario buscar en todos los módulos cada vez que se va a construir las tablas.

Encontrar todos los identificadores que comienzan con la combinación de caracteres que está entrando el usuario.

Se busca primeramente en la tabla que contiene los identificadores de todos los módulos, de no coincidir el identificador actual con el nombre de ninguno de ellos se supone que el identificador que se desea usar se encuentra en el módulo actual, apto seguido se procede a buscarlo en la tabla correspondiente al módulo actual y se obtiene una lista con todos los identificadores que comienzan de esa manera. En el caso de que el identificador coincida con el nombre de un módulo, se procede a obtener una lista con todos los identificadores registrados en él.

Mostrar un menú, lo más cerca posible del punto donde se encuentra el cursor -pero sin obstruir la visión del texto que se escribe-, con todas las posibles elecciones del usuario.

Diseñador de interfaces:

Su función consiste en acortar el tiempo de diseño de la interfaz, agilizando el proceso y haciéndolo más amigable para el programador. Aunque existen algunos diseñadores de GUIs que pueden usarse en conjunto con python estos no cumplen a cabalidad con la intensión de nuestro trabajo, pues o no generan el código **Python** (sino un **XML**) o son muy pesados para correrlos en PCs de bajas prestaciones.

### Debugger:

Permite al programador conocer en qué punto del programa se encuentra un error de su código.

### **¿Cómo es?**

**PyDE**, en su versión actual, está formado por varias ventanas, la mayoría de las cuales el usuario puede elegir si desea utilizarlas o no. Ellas son:

Principal. Es el núcleo de **PyDE**, y desde ella se realizan las principales acciones, desde la creación de proyectos hasta la ejecución de los mismos. Está compuesta por: Barra de Menús Barra de Herramientas

Código. Su función es editar el proyecto, con todas las funcionalidades que necesita. Está compuesta por: Barra de Herramientas Cuaderno Una Vista de Texto por cada módulo en uso por el usuario.

Debug. Muestra el proceso de ejecución del script y muestra los errores que este pueda acarrear. Está compuesta por: Cuaderno Una consola embebida para la ejecución. Una vista de texto para mostrar los posibles errores.

Mapa. Muestra todos los módulos existentes en la carpeta del proyecto. Está compuesta por: Vista de Arbol

### Metas

La principal meta de nuestro trabajo es promover el uso de Python para aplicaciones de escritorio en sistemas **GNU/Linux** y que **PyDE** pueda ser utilizado como plataforma docente para impartir las asignaturas de Introducción a la Programación y Programación I en cursos venideros en la facultad X y más adelante en cualquier facultad de la universidad. El proyecto **Nova** piensa, una vez terminado, utilizarlo como entorno oficial de desarrollo para las aplicaciones desarrolladas en **Python** para la distribución **GNU/Nova**.

PyDE cuenta con un equipo de desarrollo bastante reducido, pero nuestro interés es que toda la comunidad se integre, si lo desea, al desarrollo del mismo. Así mismo estamos buscando un nombre más identificativo con nuestra idiosincracia, y por ahora estamos valorando llamar **Majá** a la versión definitiva. Nos gustaría conocer sus opiniones al respecto.

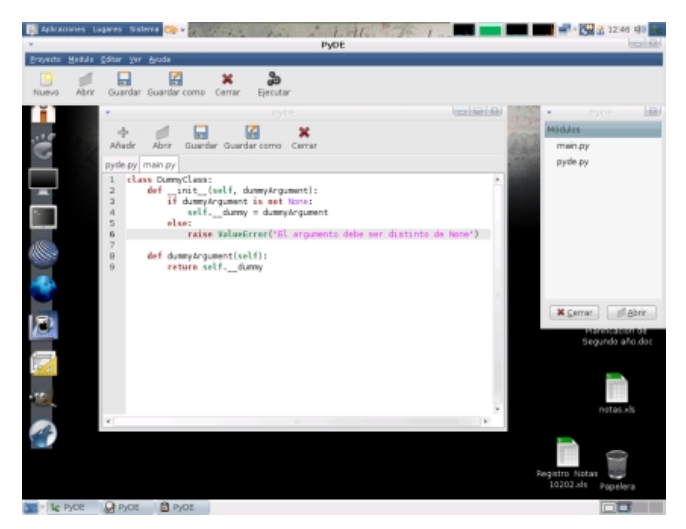

## UXI – Revista de Software Libre de la UCI

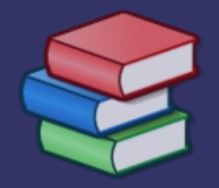

# Legalidad

Rodolfo González Pelegrino [rpelegrino@estudiantes.uci.cu](mailto:rpelegrino@estudiantes.uci.cu) Angel Guillermo Borjas Almaguer [agborjas@estudiantes.uci.cu](mailto:agborjas@estudiantes.uci.cu)

### **Las patentes de Software, un problema real**

Una patente es un conjunto de derechos exclusivos garantizados por un gobierno o autoridad al inventor de un nuevo producto (material o inmaterial) susceptible de ser explotado industrialmente para el bien del solicitante de dich-a invención por un espacio limitado de tiempo.

Las patentes se introdujeron en el siglo XVII en Inglaterra y otras partes del mundo para fomentar el avance de la ciencia. Si no se protegían las ideas, los inventores las habrían mantenido en secreto y nunca hubieran llegado al público.

Sin embargo las patentes lejos de proteger invenciones ingeniosas constituyen bloques de segmentos, cada patente es un medio para impedir por muchos años que otros utilicen ciertos conocimientos.

Es un error pensar el hecho de que son otorgadas por invenciones ingeniosas. Incluso la "mafia de las patentes" admite que estas ya no protegen los grandes adelantos. Son los pequeños pasos los que son patentados en estos días. Por ejemplo, sólo Siemens tiene aproximadamente 50000 patentes. No es posible que todas sean invenciones brillantes.

La inflación de patentes es un problema global, ya que millones de patentes son válidas en este momento, y se solicitan aproximadamente 700.000 nuevas patentes cada año. Solamente la Oficina Europea de Patentes recibe más de 150.000 solicitudes por año.

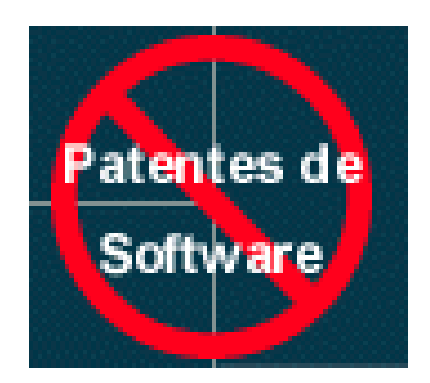

En más de la mitad de esos casos, se expide una patente. La mayor área de crecimiento de todas es la de las patentes de software.

A un programador le es imposible comprobar que no infrinja ninguna patente. El Software es muy incremental y cada programa utiliza muchos conceptos.

La posibilidad de patentar algoritmos y estructuras de datos daría a las compañías privadas control sobre demasiados recursos de la sociedad de la información.

Gracias a patentes sobre formatos de datos (o software para leer y escribir éstos formatos) las multinacionales podrían impedir a los autores crear o distribuir arte digital de todo tipo.

Hoy en día, ya hay patentes que afectan los dos formatos de imagen más usados en la web (JPEG y GIF), lo mismo pasa con audio (MP3) o vídeo (MPEG, ASF). Estos y otros poseedores de patentes pueden censurar o poner peajes a gran parte del contenido multimedia del mundo.

El término "mafia de las patentes" no está destinado a insultar a ninguna persona o institución en particular. Es una alusión a las deficiencias estructurales del sistema de patentes y a la creciente conducta no ética de algunas personas.

### **Es imposible implementar un sistema que no produzca malas patentes**

Los examinadores de patentes tienen demasiado trabajo, y poco tiempo para buscar lo que se denomina 'arte previo'.

Una patente no sólo tiene que ser 'no obvia', sino también novedosa; el 'arte previo' son ejemplos anteriores del invento propuesto para patente.

Se decía de Von Neumann, el gran matemático húngaro cuya contribución en el proyecto Manhattan y con la NASA dio a los Estados Unidos la bomba atómica y el viaje a la Luna, que era la única persona viva que tenía conocimiento de todas las ramas de la matemática.

## UXI – Revista de Software Libre de la UCI

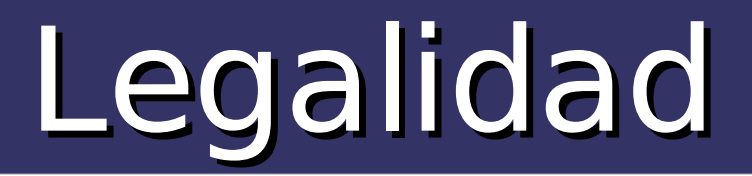

En la actualidad es posible que sólo Donald Knuth, autor de "The Art of Computer Programming" y apodado cariñosamente "Dios" en círculos de programadores, tenga todos los conocimientos para saber si un algoritmo o programa es novedoso o no.

### **Es casi imposible asegurar que no se infringe alguna patente:**

El hecho de que las patentes de software estén redactadas en términos tan oscuros, el alto precio de investigar sobre las patentes existentes (la principal fuente de ingresos de la EPO son los informes sobre las patentes que hay en un determinado campo de la industria) y la gran cantidad de patentes 'obvias' impiden comprobar adecuadamente si uno está infringiendo una patente al escribir un programa, o no.

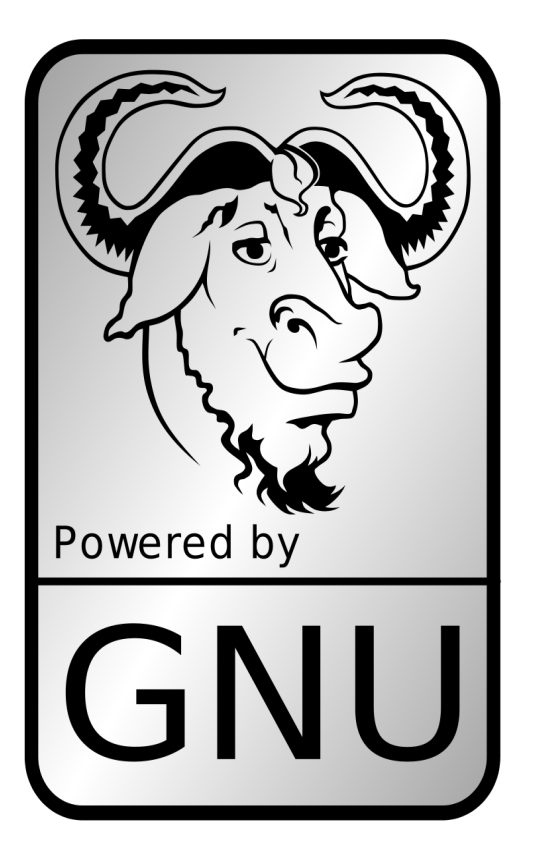

Por esta razón las patentes de software podrían suponer un freno a la industria del software, y bloquear la innovación al no impedir que un programa novedoso use código patentado en alguna de sus operaciones más triviales.

La promoción del software libre es absolutamente incompatible con la introducción de las patentes de software, y no es por casualidad que la comunidad del software libre sea una de las más activas en la lucha contra las patentes de software.

Por otro lado cualquier área económica que pueda mantenerse libre de patentes de software será un buen lugar para establecer negocios basados en software libre.

Esta ventaja competitiva no será despreciable si la industria del software libre alcanza el potencial que muchos expertos esperan.

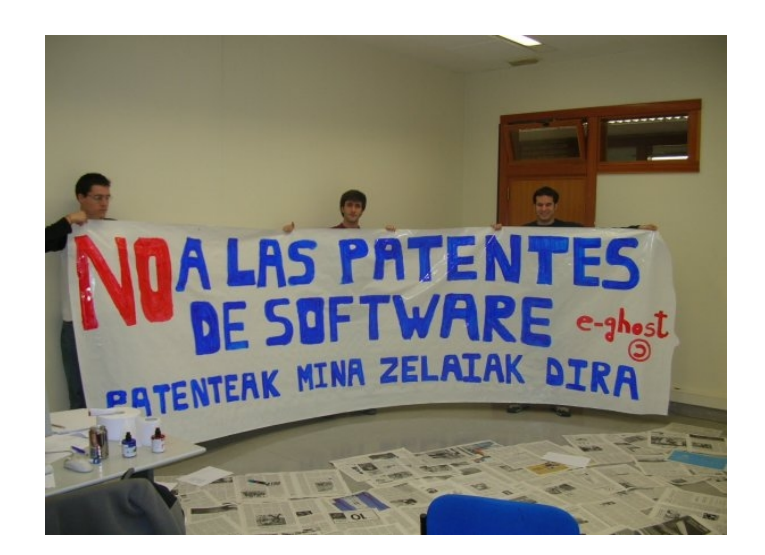

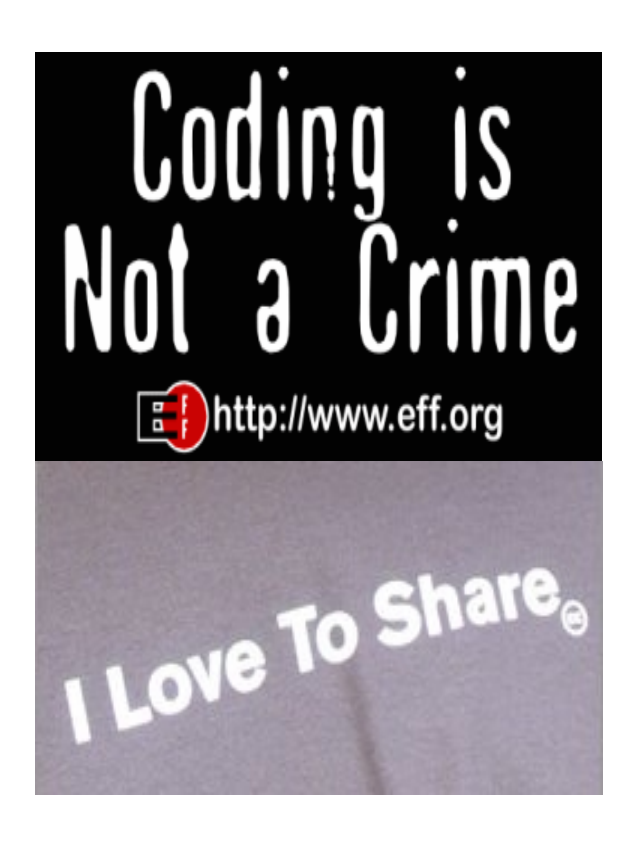

## UXI – Revista de Software Libre de la UCI

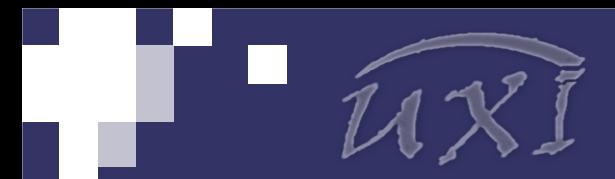

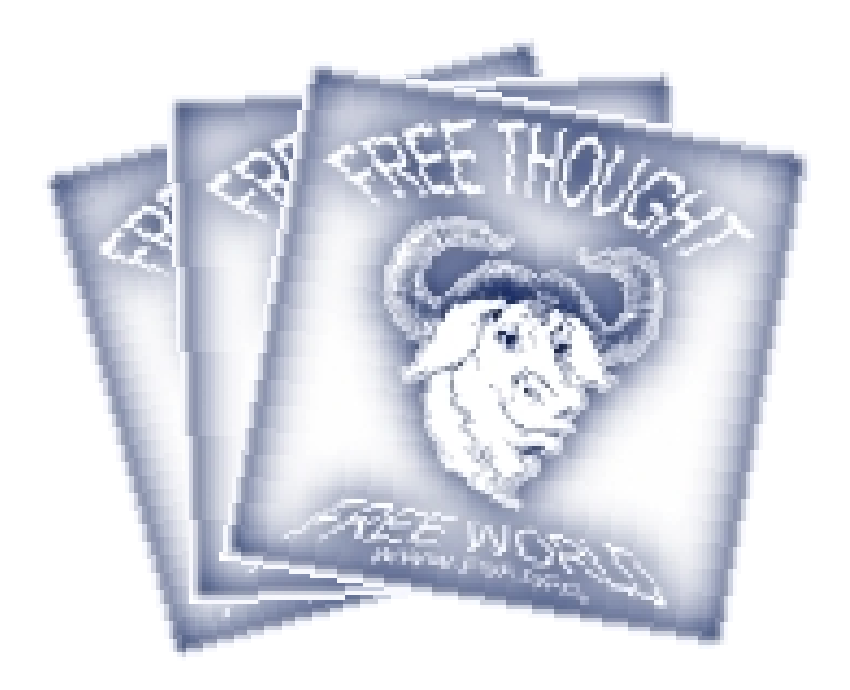

## Fundación para el Software Libre [http://www.fsf.org](http://www.fsf.org/)

### **Visor libre para archivos .pdf**

**Sumatra** es un pequeño visor de archivos pdf para Windows que puede resultar útil para los usuarios que dispongan de máquinas en las que necesitan ahorrar todos los recursos posibles. Se trata de una herramienta muy básica con sólo unas cuantas opciones de visualización. No obstante cumple perfectamente su cometido si no necesitamos muchas opciones.

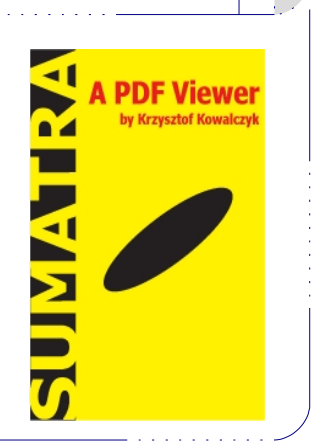